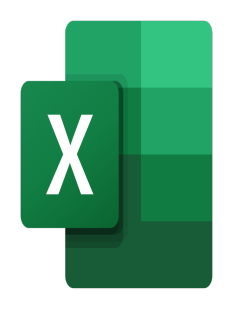

# Excel – The macro recorder and introduction to VBA

# **Description**

This course will give participants a first introduction to VBA, and will allow them to automate their work using simple macros.

#### **Course Content Module 1: The Macro Recorder**

- Displaying the Developer tab
- Creating a macro through the macro recorder
- Running recorded macros
- Saving macros in the personal macro folder

# **Module 2: The Visual Basic Editor**

- Using the Visual Basic Editor in Excel
- Using relative references
- Deleting macros

#### **Module 3: Using your macros**

- Creating a new ribbon
- Adding a Macro to a Ribbon
- Adding a macro to the Quick Access Toolbar
- Assigning a macro to an object, a button or a control

#### **Lab / Exercises**

Practice exercises will be given at the end of each module

# **Documentation**

Digital course material included

#### **Participant profiles**

Advanced users who need to automate their work procedures

# **Prerequisites**

Expert knowledge of Excel

# **Objectives**

- Create simple macros
- Edit their VBA code
- Manage the use of their macros

#### **Niveau**

Expert **Classroom Registration Price (CHF)** 400 **Virtual Classroom Registration Price (CHF)** 375 **Duration (in Days)** 0.5 **Reference** MOE-31